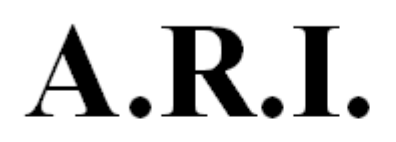

Associazione Radioamatori Italiani

Sezione di Parma

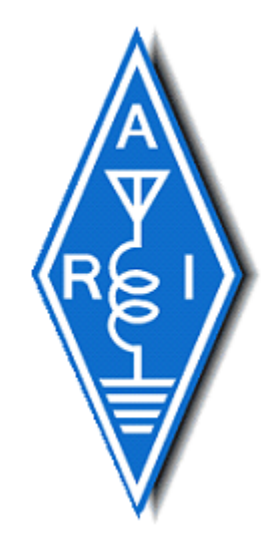

# **II° CORSO SEMESTRALE "PROGRAMMARE in PHP – HTML – MySQL"**

# **Dal 15 Ottobre 2018, ogni lunedì dalle 21 alle 23, presso la sede dell'Associazione in Via Argonne 4 - PARMA**

*Lezioni teorico-pratiche, da livello "principiante" ad "intermedio-avanzato", per imparare alcuni tra i più moderni linguaggi di programmazione e sviluppare autonomamente siti web dinamici ed applicazioni*

*Indispensabile dotarsi di PC portatile*

*Disponibilità: 10 posti*

*A conclusione del corso sarà rilasciato un attestato di partecipazione*

Per informazioni, costi ed iscrizioni

Sito web ARI Parma: **[www.ariparma.it](http://www.ariparma.it/)**

Contatti: **[iz8wnh@gmail.com](mailto:iz8wnh@gmail.com)** oppure **[info@ariparma.it](mailto:info@ariparma.it)**

# **II° CORSO SEMESTRALE**

# **"PROGRAMMARE in PHP – HTML – MySQL"**

Associazione Radioamatori Italiani - Sezione di Parma

Dal 15 Ottobre 2018, ogni lunedì dalle 21 alle 23

[www.ariparma.it](http://www.ariparma.it/) – [iz8wnh@gmail.com](mailto:iz8wnh@gmail.com) – [info@ariparma.it](mailto:info@ariparma.it)

### **PROGRAMMA**

#### **Cap 1 – INTRODUZIONE**

- Introduzione al corso
- Installazione e configurazione dei programmi minimi richiesti: Xampp, Notepad++
- Definizione, struttura e funzionamento di PHP, MySQL, Apache
- Risoluzione dei problemi tramite ricerche mirate su internet

#### **Cap 2 – PRIMI PASSI IN HTML**

- Struttura fondamentale di una pagina HTML
- I tag: intestazione, paragrafo, hyperlink testuali, immagini, video
- Formattazione e stile dei paragrafi: gli attributi di stile

#### **Cap 3 – I MATTONI FONDAMENTALI DI PHP**

- Struttura fondamentale di uno script PHP: tag di apertura e chiusura
- Le note di commento
- Assegnare valori alle variabili e concatenazione
- Tipi di dati
- Operatori matematici, logici ed espressioni

#### **Cap 4 – LE CONDIZIONI ED I CICLI**

- Stabilire e verificare una condizione con "if … else"
- Varianti di "if … else": "switch" e "? : "
- Reiterare operazioni: i cicli "for", "while", "do ... while"

#### **Cap 5 – LE MATRICI DI DATI (ARRAY)**

- Definizione e creazione di un array
- Gli array associativi e gli array multidimensionali
- Accesso ai dati di un array
- Funzioni specifiche per gli array

#### **Cap 6 – LAVORARE CON LE STRINGHE, LE DATE E L'ORA**

- Funzioni specifiche per l'elaborazione di stringhe, date ed ore

#### **Cap 7 – INVIARE INFORMAZIONI E FILE TRAMITE WEB: I FORM HTML**

- Il tag "form", il tag di input ed il pulsante di invio
- Accedere ai dati inviati tramite form: azioni e metodi \$ GET e \$ POST
- La funzione "mail"
- Caricare file tramite form HTML

#### **Cap 8 – LAVORARE CON FILE E CARTELLE**

- Incorporare file esterni ad uno script PHP
- Validare file e funzioni associate
- Aprire, leggere e scrivere su file con PHP
- Creare cartelle, leggerle e modificarle con PHP

#### **Cap 9 – LE BASI DI DATI (database)**

- Configurazione e struttura di un database
- Le relazioni
- La normalizzazione

#### **Cap 10 – I COMANDI SQL**

- I tipi di dati
- I comandi di base: CREATE, INSERT, SELECT, WHERE, LIKE, GROUP BY
- Le interrogazioni ("query")
- Altri comandi SQL: UPDATE, REPLACE, DELETE, JOIN
- Le funzioni di data ed ora

#### **Cap 11 – INTERAGIRE CON MySQL USANDO PHP ED HTML**

- Sicurezza e connessione ad un database
- Eseguire "query" per leggere dati
- Tabulare e visualizzare i risultati
- Eseguire "query" per inserire dati tramite form HTML

#### **Cap 12 – SEMPLICI MAILING LIST**

- Sviluppo di un form HTML per sottoscrizioni a "Mailing List"
- Inviare mail agli iscritti
- Disiscriversi da una "Mailing List"

#### **Cap 13 – PAGINE AD ACCESSO RISTRETTO**

- L'autenticazione per accedere a pagine riservate

#### **Cap 14 – LE FUNZIONI**

- Definizione di una funzione
- Restituzione di valori dalle funzioni
- Variabile locale e globale ("scope")
- Gli argomenti di una funzione